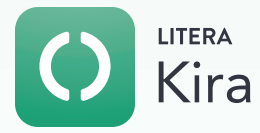

## Smart Summaries Kira's New GenAI Opt-in Feature

Kira's new Generative AI (GenAI) summarization feature provides you with easy-to-read AI-generated summaries of Kira smart field extractions. This enables legal teams to start from a first draft when completing their diligence summaries, helping them analyze content in contracts and other documents more quickly.

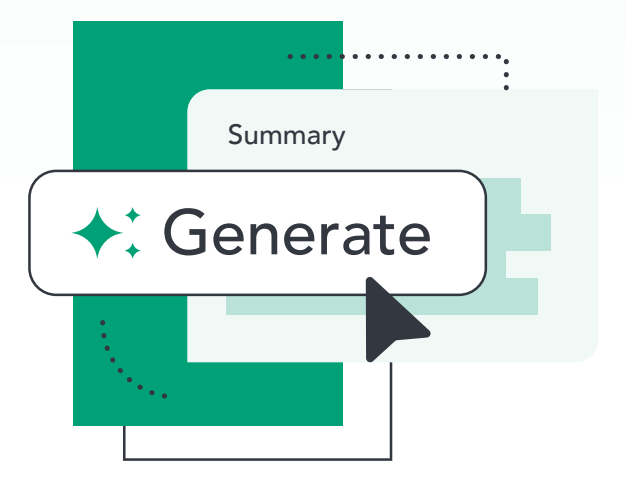

This feature—the first of Kira's GenAI-powered enhancements—accelerates and improves the workflow of the analysis phase of due diligence and other contract reviews using GenAI. It saves time spent on drafting summaries of contract provisions/clauses for multiple contracts when legal teams are performing their reviews, allowing them to focus on higher level work and deliver recommendations and strategic advice to their clients faster.

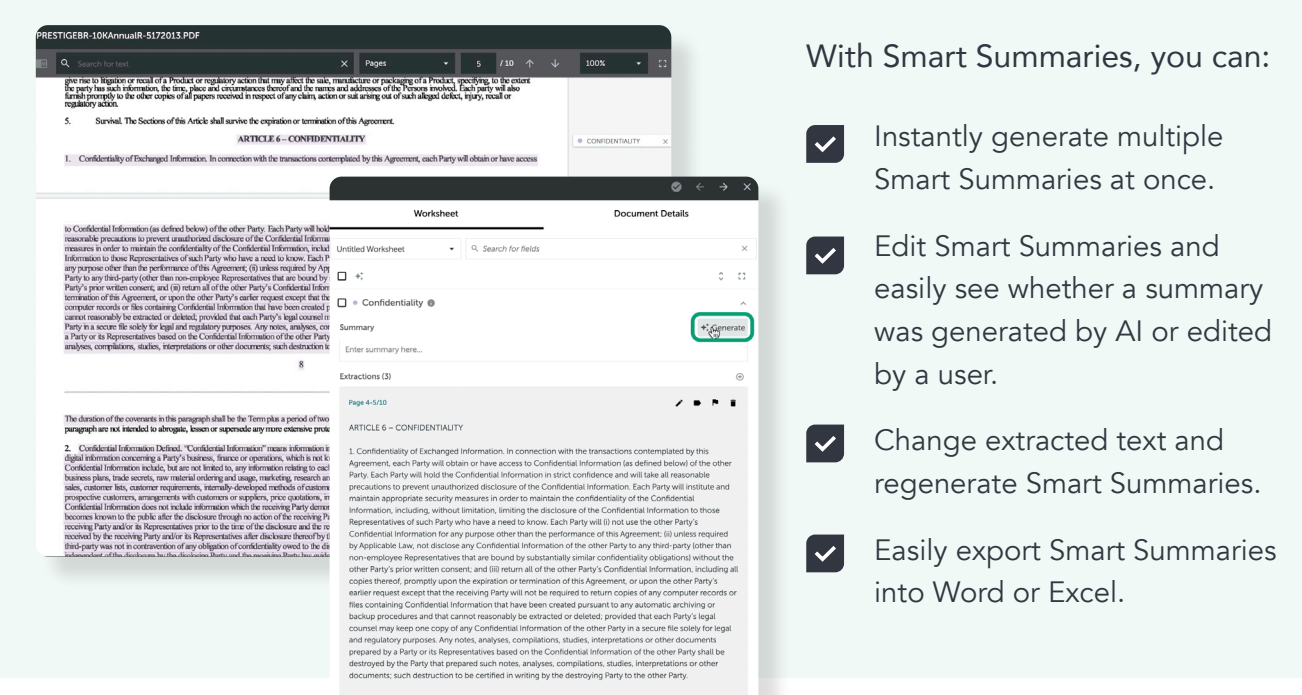

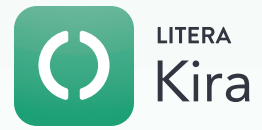

## Opting in to Use Smart Summaries

Smart Summaries is currently available as an "opt-in" feature in Kira. Below are the requirements for enabling Smart Summaries:

- Have your firm's authorized contact send an email to the Kira Customer Care Team to let them know that you wish to opt-in to Smart Summaries.
- You will need your own Microsoft Azure OpenAI API key. The Kira Smart Summaries feature is designed to work with GPT 3.5 (4k, 16k tokens) or GPT 4.0 (8k, 32k tokens).
- Kira will verify your interest and key, then notify you when Smart Summaries has been turned on in your instance.
- **Once the Smart Summaries feature has been turned on, you can set up your** GenAI configuration with your Azure Open API key in Kira's Admin Console.
- When your Azure OpenAI API key has been successfully configured in Kira, you will be able to access the Smart Summaries feature by opening any document in the Document Viewer that has extractions.

For a closer look, visit [www.litera.ai](https://www.litera.com/products/legal/legal-ai/) or [request a demo](https://info.litera.com/demorequest-kira.html).